# antibodies

# Datasheet for ABIN7477589 **Recombinant anti-STAR antibody**

3 [Images](#page-1-0)

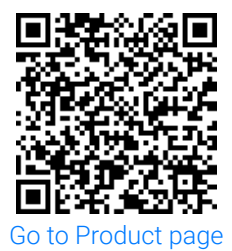

### Overview

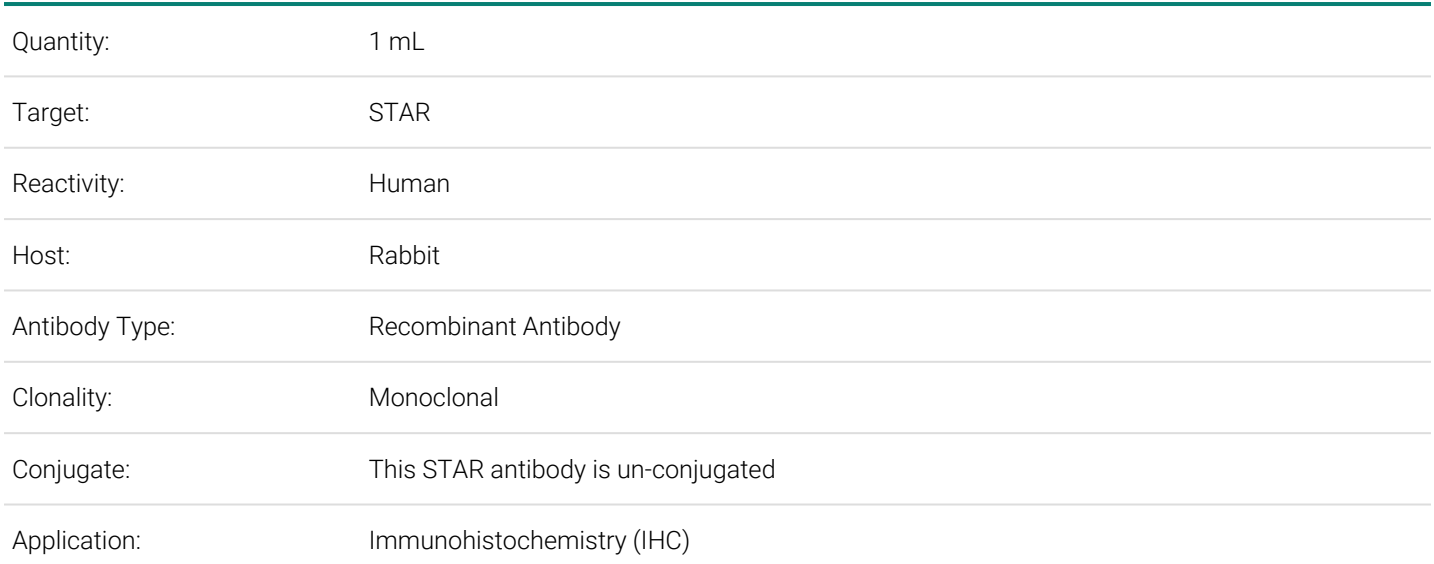

### Product Details

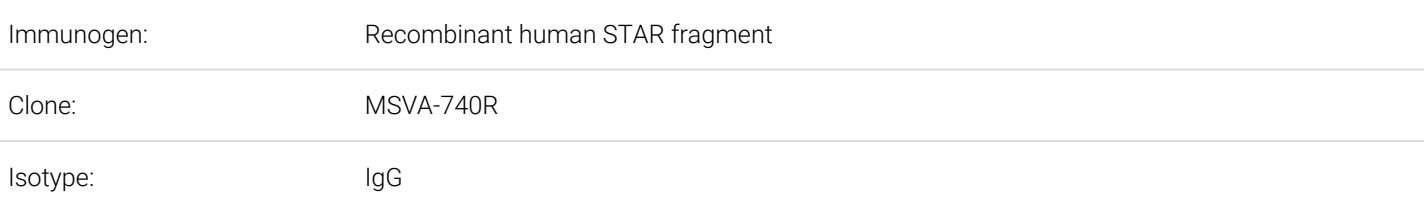

# Target Details

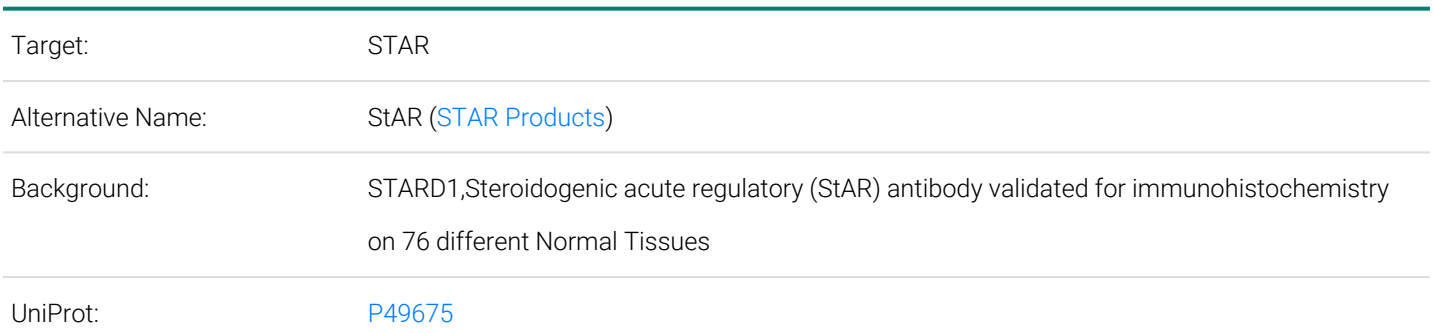

Order at www.antibodies-online.com | www.antikoerper-online.de | www.anticorps-enligne.fr | www.antibodies-online.cn International: +49 (0)241 95 163 153 | USA & Canada: +1 877 302 8632 | support@antibodies-online.com Page 1/3 | Product datasheet for ABIN7477589 | 09/09/2023 | Copyright antibodies-online. All rights reserved.

# Target Details

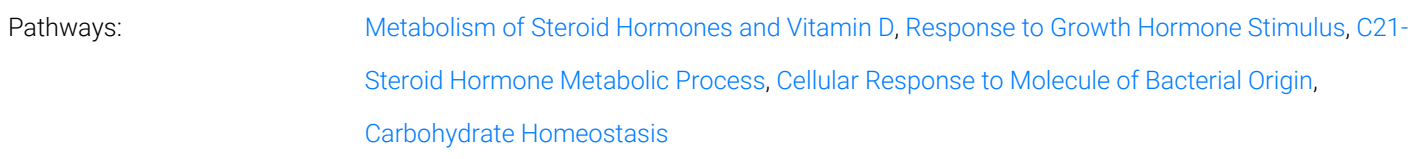

# Application Details

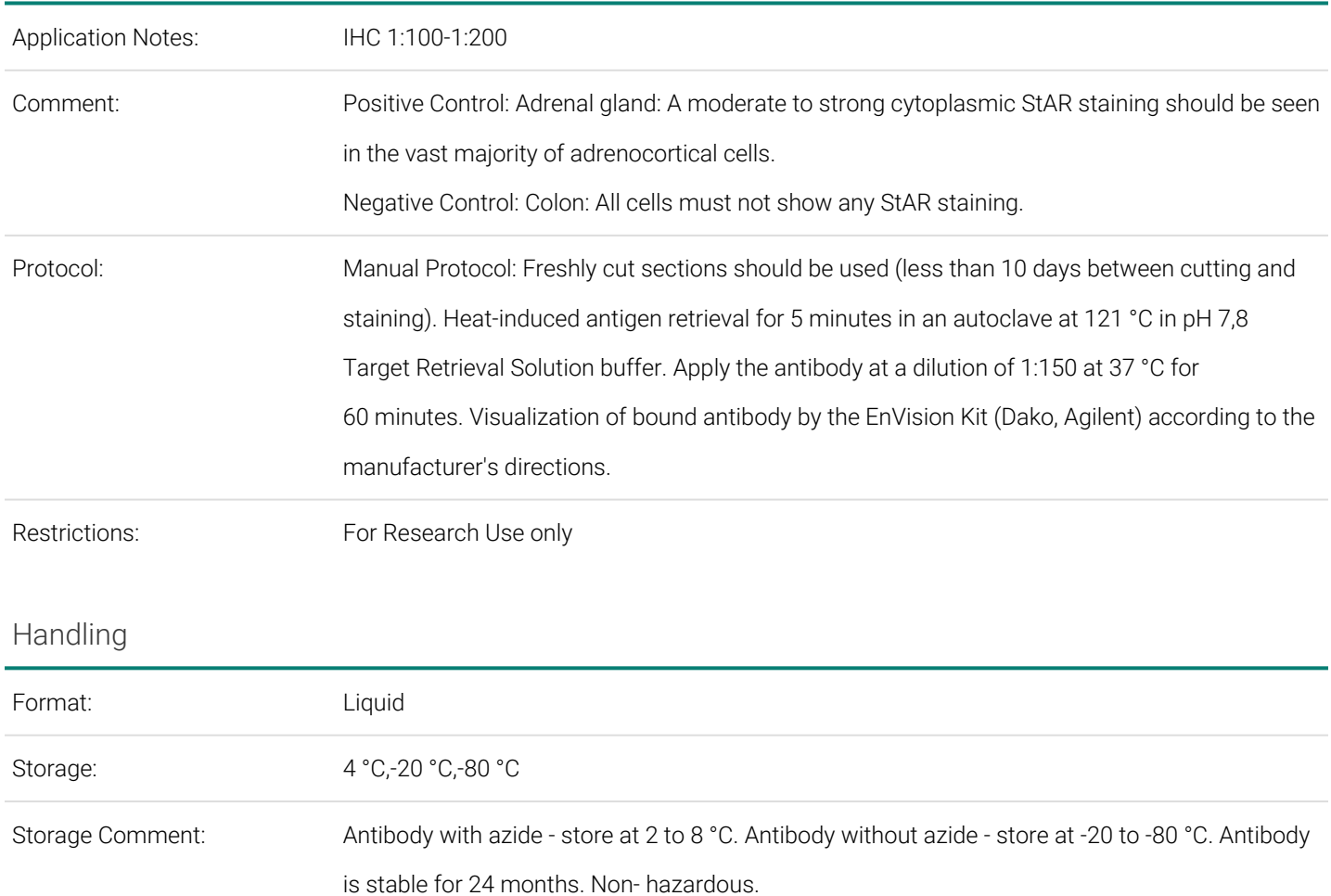

## <span id="page-1-0"></span>Images

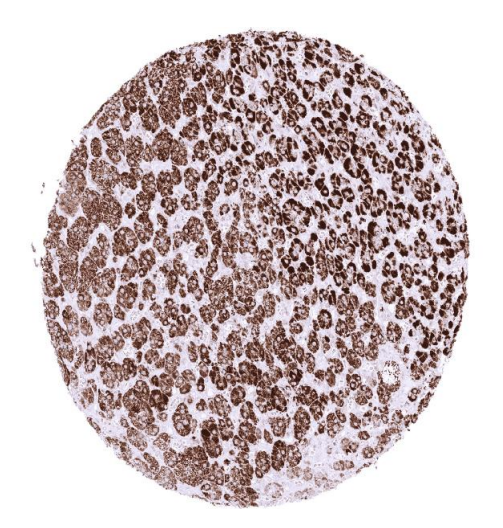

### **Immunohistochemistry**

**Image 1.** Strong StAR staining of normal adrenocortical cells

Order at www.antibodies-online.com | www.antikoerper-online.de | www.anticorps-enligne.fr | www.antibodies-online.cn International: +49 (0)241 95 163 153 | USA & Canada: +1 877 302 8632 | support@antibodies-online.com Page 2/3 | Product datasheet for ABIN7477589 | 09/09/2023 | Copyright antibodies-online. All rights reserved.

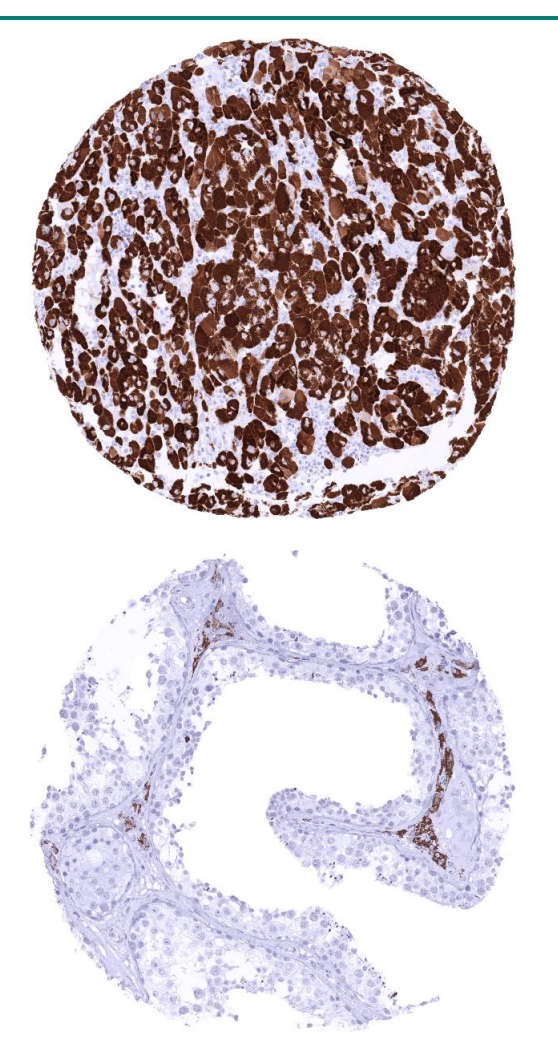

### **Immunohistochemistry**

**Image 2.** Adrenocortical carcinoma showing strong STAR immunostaining of tumor cells

### **Immunohistochemistry**

**Image 3.** Strong cytoplasmic StAR immunostaining of Leydig cells

Order at www.antibodies-online.com | www.antikoerper-online.de | www.anticorps-enligne.fr | www.antibodies-online.cn International: +49 (0)241 95 163 153 | USA & Canada: +1 877 302 8632 | support@antibodies-online.com Page 3/3 | Product datasheet for ABIN7477589 | 09/09/2023 | Copyright antibodies-online. All rights reserved.